## Fichier:Pilotage de l'hydroponie via Arduino Connection des relais final.jpg

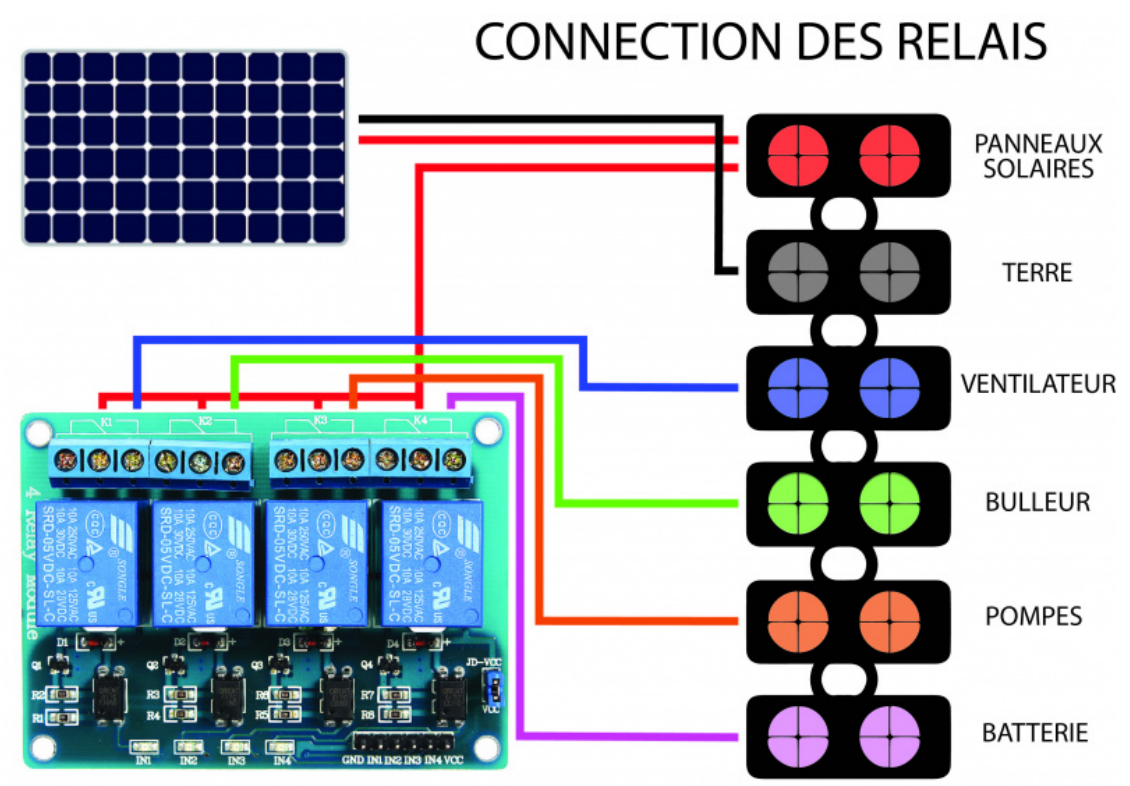

Taille de cet aperçu :800 × 555 [pixels](https://wiki.lowtechlab.org/images/thumb/d/da/Pilotage_de_l%2527hydroponie_via_Arduino_Connection_des_relais_final.jpg/800px-Pilotage_de_l%2527hydroponie_via_Arduino_Connection_des_relais_final.jpg).

Fichier [d'origine](https://wiki.lowtechlab.org/images/d/da/Pilotage_de_l%2527hydroponie_via_Arduino_Connection_des_relais_final.jpg) (3 364 × 2 335 pixels, taille du fichier : 1,05 Mio, type MIME : image/jpeg) Pilotage\_de\_l'hydroponie\_via\_Arduino\_Connection\_des\_relais\_final

## Historique du fichier

Cliquer sur une date et heure pour voir le fichier tel qu'il était à ce moment-là.

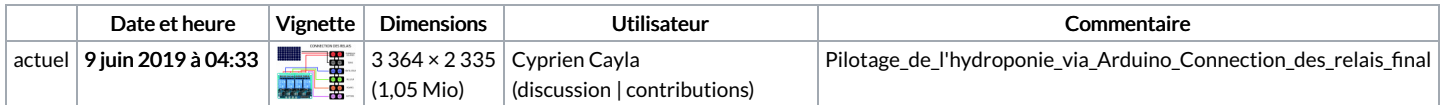

Vous ne pouvez pas remplacer ce fichier.

## Utilisation du fichier

Le fichier suivant est un doublon de celui-ci (plus de [détails](https://wiki.lowtechlab.org/wiki/Sp%25C3%25A9cial:Recherche_fichier_en_double/Pilotage_de_l%2527hydroponie_via_Arduino_Connection_des_relais_final.jpg)) :

[Fichier:Pilotage](https://wiki.lowtechlab.org/wiki/Fichier:Pilotage_de_l%2527hydroponie_via_Arduino_Connection_des_relais.jpg) de l'hydroponie via Arduino Connection des relais.jpg

Les 2 pages suivantes utilisent ce fichier :

Gestion énergétique d'un système [d'hydroponie](https://wiki.lowtechlab.org/wiki/Gestion_%25C3%25A9nerg%25C3%25A9tique_d%2527un_syst%25C3%25A8me_d%2527hydroponie) Gestion énergétique d'un système [d'hydroponie/fr](https://wiki.lowtechlab.org/wiki/Gestion_%25C3%25A9nerg%25C3%25A9tique_d%2527un_syst%25C3%25A8me_d%2527hydroponie/fr)

## Métadonnées

Ce fichier contient des informations supplémentaires, probablement ajoutées par l'appareil photo numérique ou le numériseur utilisé pour le créer. Si le fichier a été modifié depuis son état original, certains détails peuvent ne pas refléter entièrement l'image modifiée.

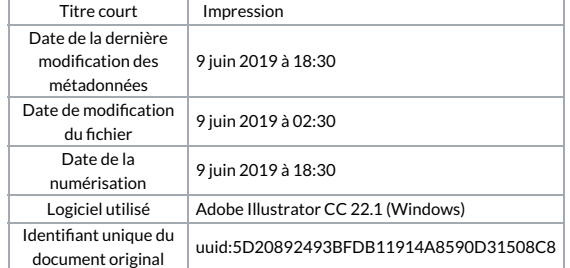